# **Acrobat Scripting Guide**

Yeah, reviewing a ebook **Acrobat Scripting Guide** could build up your near contacts listings. This is just one of the solutions for you to be successful. As understood, triumph does not suggest that you have extraordinary points.

Comprehending as competently as accord even more than other will pay for each success. next to, the statement as with ease as acuteness of this Acrobat Scripting Guide can be taken as well as picked to act.

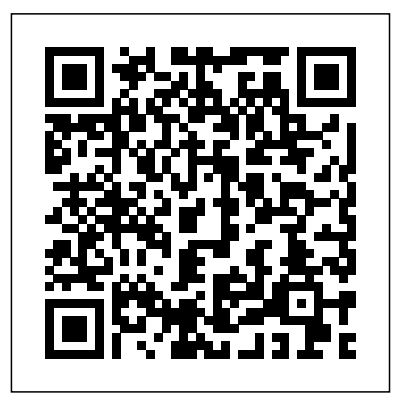

Learning to Program JavaScript for Adobe Acrobat ... Folder level scripts are JavaScript files (.js) that are placed in one of

the two Acrobat JavaScript Folders. Acrobat loads and runs these files at start up. At this time, the scripts in these files are given special privileges so they can run any functions and access any properties in the Acrobat DOM. **JavaScript Scripting Reference** Acrobat JavaScript Scripting Guide This

scripting guide is designed

to give you an overview of how you can use the Acobe Acrobat 6 Pro JavaScript development environment to develop and enhance Acrobat applications. The JavaScript language was developed by Netscape Communications so you could more easily create interactive Web pages. **Adobe Acrobat 7**

Acrobat Scripting Guide When people should go to the books stores, search instigation by shop, shelf by shelf, it is in fact problematic. This is why we present the ebook

compilations in this website. It will no question ease you to look guide acrobat scripting guide as you such as. By searching the title, publisher, or authors of guide you ...

#### **Acrobat Scripting Guide - ment alidadedecrescimento.com.br**

These free sample PDF files contain scripts for common, complex, and interesting scripting tasks in Acrobat. Many more are available in the Members Only Download Library. Feel free to browse through the Download Library and read the descriptions for all sample PDFs included.

#### Te chnical Note #5430 Versio n: Acrobat 6 Adobe® Creative Suite 2

Photoshop® JavaScript Scripting Reference for Windows® and Macintosh®. NOTICE: All information contained herein is the property of Adobe Systems Incorporated. No part of this publication (whether in hardcopy or *Acrobat Scripting Guide* Acrobat 9 Javascript Scripting Guide JavaScript is the crossplatform scripting language of the Adobe Acrobat family of products that includes Acrobat Professional, Acrobat

Standard, and Adobe Reader. Through JavaScript extensions, the viewer application and its plug-ins expose much of their functionality to document authors, form designers, and Scripting Guide for Acrobat 9 - Learn Adobe Acrobat AcmbatUsers.com video tutorial on automating Acrobat with JavaScript, specifically how changes in the Acrobat X interface affect automation scripting.  $T$ utor $\blacksquare$ *Acrobat X: Automation*

*Scripting Changes | Adobe Document ...* Acrobat JavaScript enables you

to perform calculations in form fields, respond to user actions, validate user data, modify appearance of Acrobat application, control the behavior of PDF documents, dynamically modify document's appearance and functions, process multiple PDF documents with batch sequences, dynamically create new pages based on template, interface to a database.

### **Deploy Adobe Acrobat DC**

Merely said, the adobe acrobat scripting guide is universally compatible in the same way as any devices to read. If you have an eBook, video tutorials,

or other books that can help others, KnowFree is the right platform to share and exchange Acrobat DC is included in the the eBooks freely. How to code Adobe JavaScript, how to code ... - Acrobat forum var val = prompt("Enter a value"); alert("You entered " + val); We already know what to do with the second line, to replace the prompt () function call with something that Acrobat understands, we will use the app.response () method. For more information about this method, see the Acrobat JavaScript API Reference. **Free Sample PDF Files with**

#### **scripts**

On macOS and Windows OS, package file that is created using Creative Cloud Packager. Deploy Acrobat DC using the package Setup file through the command line or by double-clicking it (and not through the Exception deployer tool).

#### **Automating Acrobat can save you loads of time.**

Although JavaScript requires a scripting host application, it is not tied to any particular implementation. The language is developed and standardized by the ECMA independently of the scripting hosts. The scripting host in a Web browser exposes the "host objects" such as window,

document (DOM) and location objects to the JavaScript engine. Similarly, in Adobe Reader, Adobe Acrobat and other applications, the viewer exposes several host objects to the JavaScript engine.

## **Designer Scripting Basics - Adobe Inc.**

Acrobat JavaScript Scripting Guide 13 Preface Preface Introduction Welcome to the Adobe® Acrobat® JavaScript Scripting Guide. This scripting guide is designed to provide you with an overview of how you can use Acrobat JavaScript to develop and enhance

standard workflows, such as: Printing and viewing Spellchecking Stamping and watermarking **Acrobat 9 Javascript Scripting** Guide-downloadtruvenw.com If you are creating script s using JavaScript, you can output mess ages to the JavaScript Console from Acrobat at runtime by using the console.println method included with the JavaScript Object Model from Acrobat. When initiated, the console.println method displays a string value in the JavaScript Console.

#### **Howto Make a book using only code [JavaScript + Indesign**

**Scripting]** PDF Form Field Scripting Basics How to Use JavaScript on Acrobat DC PDF | FORMS Adobe Acrobat Pro DC Tutorial 34 - JavaScript **JavaScript in Acrobat and PDF** The Acrobat JavaScript Console Window (Your New Best Friend) *Acrobat XI Tutorial Running Conditional Scripts* PDFs: Use JavaScript to Clear Default Text**About Acrobat Automation Adobe Acrobat Pro DC Tutorial 33 - Index** Acrobat 10 Pro - Use JavaScript Action to split large file Visual Studio Code for Adobe ExtendScript tips on what to script when shifting realities (with pictures of my script) Search Comps and Footage SCRIPTING: 33 important details to add to your script!

*Batch Scripting - 1 - Basic Commands* The Ultimate Roblox Lua Scripting Guide reality shifting: what is scripting / what to add to your script!*The Film Lab: A Screenwriter's Card Trick How Many Pages Before A Reader Detects A Bad Screenplay? - Naomi Beaty* Run a script or macro from the command line HOW TO SCRIPT | MHA SCRIPTING TEMPLATE *Scripting* InDesign cs6 Indexing - Tutorial on how to create an Index for your Book! Adobe Acrobat DC Dynamic **Stamp Tutorial** Adobe Scripting Tutorial: Batch Acrobat XI Tutorial JavaScript MethodsThe Advanced Roblox

Coding Book Unofficial Guide What's Acrobat JavaScript *Creating a New PDF - Creating Interactive PDFs* Script Editor Basics in Adobe LiveCycle ® How to Make a book using only code [JavaScript + Indesign Scripting] PDF Form Field Scripting Basics How to Use JavaScript on Acrobat DC PDF | FORMS Adobe Acrobat Pro DC Tutorial 34 - JavaScript **JavaScript in Acrobat and PDF** The Acrobat JavaScript Console Window (Your New Best Friend) *Acrobat XI Tutorial Running Conditional Scripts* PDFs: Use JavaScript to Clear Default Text**About Acrobat Automation Adobe Acrobat Pro DC Tutorial 33 - Index** Acrobat

split large file Visual Studio Code for Adobe ExtendScript tips on what to script when shifting realities (with pictures of my script) Search Comps and Footage SCRIPTING: 33 important details to add to your script !! *Batch Scripting - 1 - Basic Commands* The Ultimate Roblox What's Acrobat JavaScript Lua Scripting Guide reality shifting: what is scripting / what to add to your script!*The Film Lab: A Screenwriter's Card Trick How Many Pages Before A Reader Detects A Bad Screenplay? - Naomi Beaty* Run a JavaScript, including testing and script or macro from the command line HOW TO SCRIPT | MHA SCRIPTING TEMPLATE *Scripting* InDesign cs6 Indexing - Tutorial on how to

10 Pro - Use JavaScript Action to ereate an Index for your Book! Adobe Acrobat DC Dynamic Stamp Tutorial Adobe Scripting Tutorial: Batch Acrobat XI Tutorial JavaScript MethodsThe Advanced Roblox Coding Book Unofficial Guide *Creating a New PDF - Creating Interactive PDFs* Script Editor Basics in Adobe LiveCycle ® **Acrobat Javascript Samples Scripts**

> Learn how to code Acrobat debugging code with the Acrobat JavaScript Console window. Setting up the Console Window in Acrobat XI. If this is your first time using the Console Window,

you will need to... Activating the Console Window in Acrobat. In Acrobat  $X$  and  $XI$ ....

An Acrobat Javascript primer with simple PDF examples The Acrobat 9 JavaScript guide has been published, but is in a different location now. You can find it by downloading the entire Acrobat 9 SDK ( the JS Ref and other JS docs are included in that download. http://www. adobe.com/devnet/acrobat/ (click the Documentation tab) Hope this helps, Dimitri www.pdfscripting.com www.windjack.com JavaScript Tools Guide - Adobe Inc.

Scripting is easier to learn and use than many other kinds of programming, and provides a convenient way of automating repetitive tasks or extending applications to provide additional tools for other users. XIf you are new to scripting, see Adobe Creative Suite: Introduction to Scripting, which introduces basic